## **Antrag auf Freischaltung der Prüfungsanmeldung über WUSEL für eine unbeschränkt wiederholbare schriftliche Prüfung**

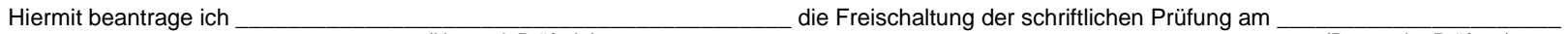

(Name d. PrüferIn) (Datum der Prüfung)

An dieser uneingeschränkt wiederholbaren schriftlichen Prüfung können Studierende der im Folgenden genannten (Teil-)Module teilnehmen:

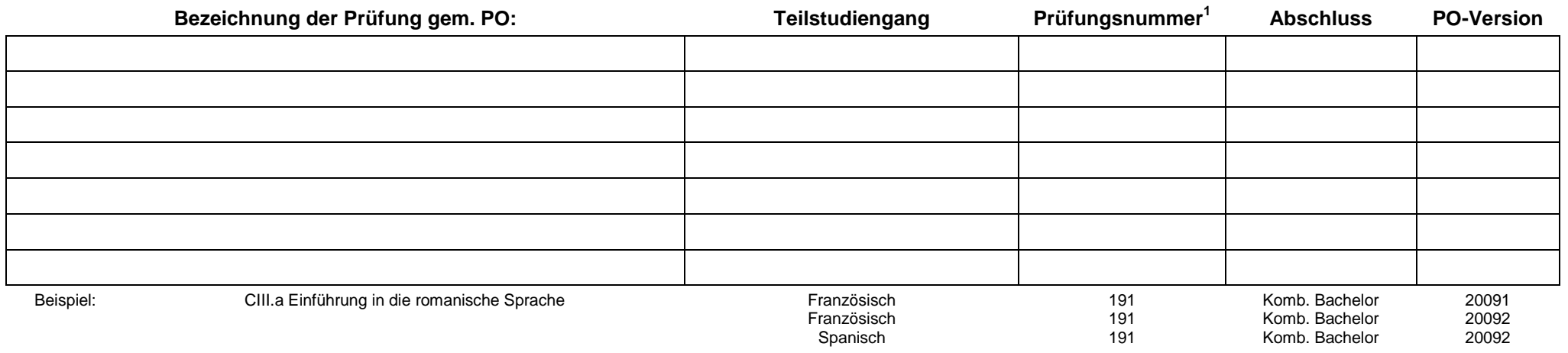

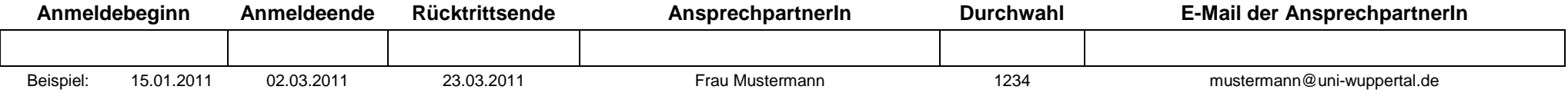

Das ZPA übermittelt Ihnen bzw. der/dem genannten AnsprechpartnerIn **am Tag nach Ende der Anmeldefrist** und / oder **auch Ende der Rücktrittsfrist** eine Liste der angemeldeten Studierenden für diese Klausur.<sup>2</sup> Uhrzeit und Raum für diese Prüfung werden durch Sie bzw. die/den genannte/n AnprechpartnerIn per Aushang bei Ihnen bekannt gegeben.

## **Wichtiger Hinweis:**

Eine direkte Anmeldung im ZPA ist nicht möglich, bei Problemen wenden sich die Studierenden an die/den o.g. AnsprechpartnerIn! Die Studierenden bekommen folgenden Hinweis: "Bei Problemen wenden Sie sich bitte an <Name d. AnsprechpartnerIn>."

Der Antrag muss 3 Wochen vor Anmeldebeginn für diese Prüfung dem ZPA vorliegen!

 \_\_\_\_\_\_\_\_\_\_\_\_\_\_\_\_\_\_\_\_ \_\_\_\_\_\_\_\_\_\_\_\_\_\_\_\_\_\_\_\_\_\_\_\_\_\_\_\_\_\_\_\_\_\_\_ Datum **Stempel und Unterschrift der PrüferIn** 

<sup>&</sup>lt;sup>1</sup> Eine Liste der Prüfungsnummern kann Ihnen auf Anfrage zur Verfügung gestellt werden.<br><sup>2</sup> Sollte die zuständige Sachbearbeiterin an diesem Tage nicht im Hause sein, so wenden Sie sich bitte an ihre Vertreterin. Klären S